## МИНОБРНАУКИ РОССИИ

## Федеральное государственное бюджетное образовательное учреждение высшего образования "Пермский государственный национальный исследовательский университет"

## Кафедра культурологии и социально-гуманитарных технологий

Авторы-составители: Березина Елена Михайловна Коурова Ирина Владимировна

> КОМПЬЮТЕРНЫЙ ДИЗАЙН Рабочая программа дисциплины Код УМК 83338

> > Утверждено Протокол №7 от «03» февраля 2020 г.

Пермь, 2020

### 1. Наименование дисциплины

Компьютерный дизайн

### 2. Место дисциплины в структуре образовательной программы

Дисциплина входит в вариативную часть Блока « Б.1 » образовательной программы по направлениям подготовки (специальностям):

Направление: 50.03.01 Искусства и гуманитарные науки направленность Дизайн

### 3. Планируемые результаты обучения по дисциплине

 В результате освоения дисциплины Компьютерный дизайн у обучающегося должны быть сформированы следующие компетенции:

50.03.01 Искусства и гуманитарные науки (направленность : Дизайн)

 ПК.7 способность самостоятельно или в составе творческой группы создавать художественные произведения

## 4. Объем и содержание дисциплины

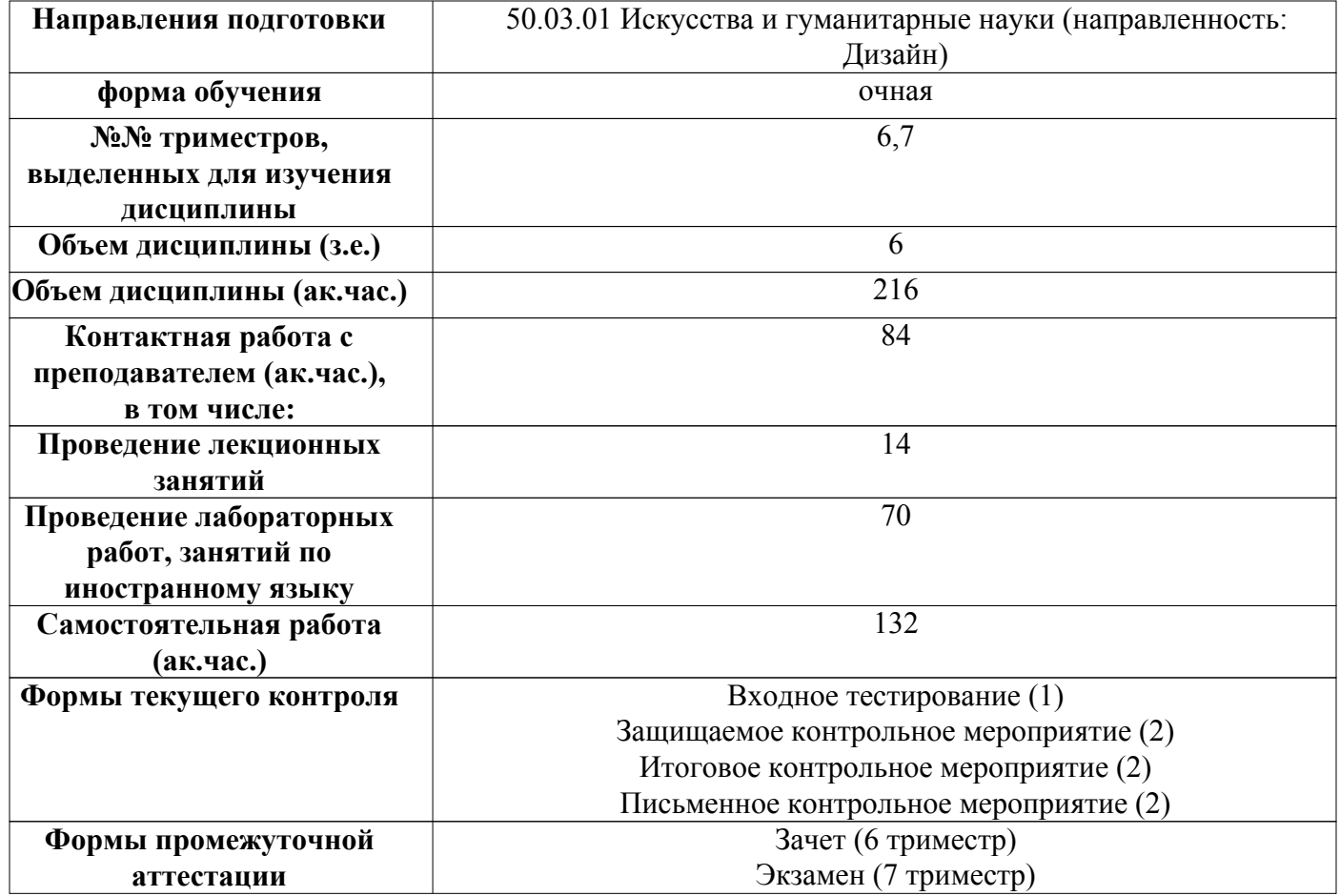

#### 5. Аннотированное описание содержания разделов и тем дисциплины

#### Компьютерный дизайн

#### Тема 1. Компьютер - как основной инструмент графического дизайна

Применение компьютерных технологий в графическом дизайне. Авторизованные и лицензионные программные средства. Нормативно – правовое обеспечение профессиональной деятельности. Возможности и особенности компьютерного проектирования. Векторная графика. Растровая графика. Цветовые модели. Технологические процессы печати.

#### Тема 2. Приемы и методы работы с графическим программным пакетом Adobe Illustrator CS6 16 Academic Edition License Russian Multiple Platforms

Возможности и особенности компьютерного проектирования. Назначение пакета. Особенности интерфейса графического программного пакета Adobe Illustrator CS6.

Монтажные области. Палитры. Создание документа. Векторные иконки на основе простых фигур. Перо и кривые Безье. Работа с цветом и градиентами. Бесшовные паттерны. Создание иллюстрации.

#### Тема 3. Компьютерная обработка изображений

Растровая графика. Понятия о математических основах машинной графики. Классификация графических систем по назначению (деловая и презентационная графика, инженерная графика и автоматизированное проектирование, художественная графика и др.), по предоставляемым возможностям (двухмерные графические редакторы (2D), трехмерные графические редакторы (3D). Направления и специфика решаемых на их основе задач. Виды и стили шрифтов. Характер шрифта. Текст из точки. Размер шрифта. Интерлиньяж. Трекинг. Основы верстки текста. Искажение оболочки. Создание плаката из текстовой композиции. Текст по пути. Текст области. Выключка. Экспорт.

#### Тема 4. Приемы и методы работы с графическим программным пакетом Adobe InDesign CS6 8 Academic Edition License Russian Multiple Platforms

Возможности и особенности компьютерного проектирования. Назначение пакета. Особенности интерфейса AAdobe InDesign CS6 8 Academic Edition License Russian Multiple Platforms.

#### Тема 5. Приемы и методы работы с графическим программным пакетом Adobe Photoshop Extended CS6 13 Academic Edition License Russian Multiple Platforms

Возможности и особенности компьютерного проектирования. Назначение пакета. Особенности интерфейса Adobe Photoshop Extended CS6 13 Academic Edition License Russian Multiple Platforms. Особенности интерфейса графического программного пакета Adobe Photoshop CS6. Создание документа. Палитры. Кадрирование. Основы композиции кадра. Обработка портретных фото. Цветокоррекция. Создание коллажей. Эффекты.

#### Тема 6. Проектная деятельность

Возможности и особенности компьютерного проектирования. Назначение пакета. Особенности интерфейса. Использование мокапов. Создание концепции фирменного стиля. Создание логотипа. Проектная деятельность.

#### 6. Методические указания для обучающихся по освоению дисциплины

 Освоение дисциплины требует систематического изучения всех тем в той последовательности, в какой они указаны в рабочей программе.

 Основными видами учебной работы являются аудиторные занятия. Их цель - расширить базовые знания обучающихся по осваиваемой дисциплине и систему теоретических ориентиров для последующего более глубокого освоения программного материала в ходе самостоятельной работы. Обучающемуся важно помнить, что контактная работа с преподавателем эффективно помогает ему овладеть программным материалом благодаря расстановке необходимых акцентов и удержанию внимания интонационными модуляциями голоса, а также подключением аудио-визуального механизма восприятия информации.

Самостоятельная работа преследует следующие цели:

– закрепление и совершенствование теоретических знаний, полученных на лекционных занятиях;

 - формирование навыков подготовки текстовой составляющей информации учебного и научного назначения для размещения в различных информационных системах;

 - совершенствование навыков поиска научных публикаций и образовательных ресурсов, размещенных в сети Интернет;

- самоконтроль освоения программного материала.

 Обучающемуся необходимо помнить, что результаты самостоятельной работы контролируются преподавателем во время проведения мероприятий текущего контроля и учитываются при промежуточной аттестации.

 Обучающимся с ОВЗ и инвалидов предоставляется возможность выбора форм проведения мероприятий текущего контроля, альтернативных формам, предусмотренным рабочей программой дисциплины. Предусматривается возможность увеличения в пределах 1 академического часа времени, отводимого на выполнение контрольных мероприятий.

 Процедура оценивания результатов обучения инвалидов и лиц с ограниченными возможностями здоровья по дисциплине предусматривает предоставление информации в формах, адаптированных к ограничениям их здоровья и восприятия информации.

 При проведении текущего контроля применяются оценочные средства, обеспечивающие передачу информации, от обучающегося к преподавателю, с учетом психофизиологических особенностей здоровья обучающихся.

#### 7. Перечень учебно-методического обеспечения для самостоятельной работы обучающихся по дисциплине

При самостоятельной работе обучающимся следует использовать:

– конспекты лекций;

 – литературу из перечня основной и дополнительной учебной литературы, необходимой для освоения дисциплины (модуля);

– текст лекций на электронных носителях;

 – ресурсы информационно-телекоммуникационной сети "Интернет", необходимые для освоения дисциплины;

 – лицензионное и свободно распространяемое программное обеспечение из перечня информационных технологий, используемых при осуществлении образовательного процесса по дисциплине;

– методические указания для обучающихся по освоению дисциплины.

### 8. Перечень основной и дополнительной учебной литературы

#### Основная:

1. Зиновьева, Е. А. Компьютерный дизайн. Векторная графика : учебно-методическое пособие / Е. А. Зиновьева. — Екатеринбург : Уральский федеральный университет, ЭБС АСВ, 2016. — 116 c. — ISBN 978-5-7996-1699-1. — Текст : электронный // Электронно-библиотечная система IPR BOOKS : [сайт]. http://www.iprbookshop.ru/68251.html

2. Пигулевский, В. О. Дизайн визуальных коммуникаций : учебное пособие / В. О. Пигулевский, А. С. Стефаненко. — 2-е изд. — Саратов : Вузовское образование, 2021. — 441 c. — ISBN 978-5-4487-0765-0. — Текст : электронный // Электронно-библиотечная система IPR BOOKS : [сайт]. http://www.iprbookshop.ru/102235.html

#### Дополнительная:

1. Зинюк, О. В. Современный дизайн. Методы исследования : монография / О. В. Зинюк. — Москва : Московский гуманитарный университет, 2011. — 128 c. — ISBN 978-5-98079-757-7. — Текст : электронный // Электронно-библиотечная система IPR BOOKS : [сайт]. http://www.iprbookshop.ru/8444

2. Формальная композиция. Творческий практикум по основам дизайна : учебное пособие / Е. В. Жердев, О. Б. Чепурова, С. Г. Шлеюк, Т. А. Мазурина. — Оренбург : Оренбургский государственный университет, ЭБС АСВ, 2014. — 255 c. — ISBN 978-5-4417-0442-7. — Текст : электронный // Электронно-библиотечная система IPR BOOKS : [сайт]. http://www.iprbookshop.ru/33666

### 9. Перечень ресурсов сети Интернет, необходимых для освоения дисциплины

https://yandex.ru/video/preview/?filmId=11715703160787971553&text=%D1%81%D0%BE%D0%B7% D0%B4%D0%B0%D0%BD%D0%B8%D0%B5%20%D0%B8%D0%BA%D0%BE%D0%BD%D0% BE%D0%BA%20%D0%B2%20%D0%B8%D0%BB%D0%BB%D1%8E%D1%81%D1%82%D1%8 0%D0%B0%D1%82%D0%BE%D1%80%D0%B5%20 Рисование иконок в Adobe Illustrator

https://www.youtube.com/watch?v=3niMFgv4udg&feature=emb\_rel\_pause Симметричное рисование в Adobe Illustrator

 https://infogra.ru/lessons/10-urokov-po-obrabotke-fotografij-v-adobe-photoshop Рисование с помощью примитивов в Adobe Illustrator

https://www.youtube.com/watch?v=dJ7fFC-r6xs Коллаж в Adobe Photoshop

https://www.youtube.com/watch?v=-w3CQSlqk70 Рисование в Adobe Photoshop

https://www.youtube.com/watch?v=j8QlV6MK8XM Рисование в Adobe Photoshop

 https://infogra.ru/lessons/26-urokov-po-indesign-dlya-novichkov-verstka-katalogov-i-bukletov Уроки работы в Adobe InDesign

### 10. Перечень информационных технологий, используемых при осуществлении образовательного процесса по дисциплине

 Образовательный процесс по дисциплине Компьютерный дизайн предполагает использование следующего программного обеспечения и информационных справочных систем:

1) презентационные материалы (слайды по темам лекционных и практических занятий);

2) доступ в режиме on-line в Электронную библиотечную систему (ЭБС);

3) доступ в электронную информационно-образовательную среду университета;

4) интернет-сервисы и электронные ресурсы (поисковые системы, электронная почта);

Перечень необходимого лицензионного и (или) свободно распространяемого программного обеспечения:

1) офисный пакет приложений (текстовый процессор, программа для подготовки электронных презентаций);

2) программа демонстрации видеоматериалов (проигрыватель);

3) приложение, позволяющее просматривать и воспроизводить медиаконтент PDF-файлов.

- 4) Illustrator CS6 16Multiple Platforms Russian
- 5) InDesign CS6 8Multiple Platforms Russian
- 6) Photoshop Extended CS6 13Multiple Platforms Russian

 При освоении материала и выполнения заданий по дисциплине рекомендуется использование материалов, размещенных в Личных кабинетах обучающихся ЕТИС ПГНИУ (student.psu.ru).

 При организации дистанционной работы и проведении занятий в режиме онлайн могут использоваться:

 система видеоконференцсвязи на основе платформы BigBlueButton (https://bigbluebutton.org/). система LMS Moodle (http://e-learn.psu.ru/), которая поддерживает возможность использования текстовых материалов и презентаций, аудио- и видеоконтент, а так же тесты, проверяемые задания, задания для совместной работы.

система тестирования Indigo (https://indigotech.ru/).

### 11. Описание материально-технической базы, необходимой для осуществления образовательного процесса по дисциплине

1. Для проведения лекционных занятий - аудитория, оснащенная презентационной техникой (проектор, экран, компьютер/ноутбук) с соответствующим программным обеспечением, меловой (и) или маркерной доской.

2. Для проведения лабораторных занятий – аудитория, оснащенная презентационной техникой (проектор, экран, компьютер/ноутбук) с соответствующим программным обеспечением, меловой (и) или маркерной доской или компьютерный класс, оснащенный персональными ЭВМ и соответствующим программным обеспечением. Состав оборудования определен в Паспорте компьютерного класса. 3. Для проведения групповых (индивидуальных) консультаций - аудитория, оснащенная презентационной техникой (проектор, экран, компьютер/ноутбук) с соответствующим программным

обеспечением, меловой (и) или маркерной доской.

4. Для проведения мероприятий текущего контроля и промежуточной аттестации - аудитория, оснащенная презентационной техникой (проектор, экран, компьютер/ноутбук) с соответствующим программным обеспечением, меловой (и) или маркерной доской. Компьютерный класс. Состав оборудования определен в Паспорте компьютерного класса.

5. Для самостоятельной работы - аудитория для самостоятельной работы, оснащенный компьютерной техникой с возможностью подключения к сети «Интернет», обеспеченный доступом в электронную информационно-образовательную среду университета.

Помещения Научной библиотеки ПГНИУ.

Помещения научной библиотеки ПГНИУ для обеспечения самостоятельной работы обучающихся:

 1. Научно-библиографический отдел, корп.1, ауд. 142. Оборудован 3 персональными компьютера с доступом к локальной и глобальной компьютерным сетям.

 2. Читальный зал гуманитарной литературы, корп. 2, ауд. 418. Оборудован 7 персональными компьютерами с доступом к локальной и глобальной компьютерным сетям.

 3. Читальный зал естественной литературы, корп.6, ауд. 107а. Оборудован 5 персональными компьютерами с доступом к локальной и глобальной компьютерным сетям.

 4. Отдел иностранной литературы, корп.2 ауд. 207. Оборудован 1 персональным компьютером с доступом к локальной и глобальной компьютерным сетям.

 5. Библиотека юридического факультета, корп.9, ауд. 4. Оборудована 11 персональными компьютерами с доступом к локальной и глобальной компьютерным сетям.

 6. Читальный зал географического факультета, корп.8, ауд. 419. Оборудован 6 персональными компьютерами с доступом к локальной и глобальной компьютерным сетям.

 Все компьютеры, установленные в помещениях научной библиотеки, оснащены следующим программным обеспечением:

Операционная система ALT Linux;

Офисный пакет Libreoffice.

Справочно-правовая система «КонсультантПлюс»

## Фонды оценочных средств для аттестации по дисциплине Компьютерный дизайн

## Планируемые результаты обучения по дисциплине для формирования компетенции и критерии их оценивания

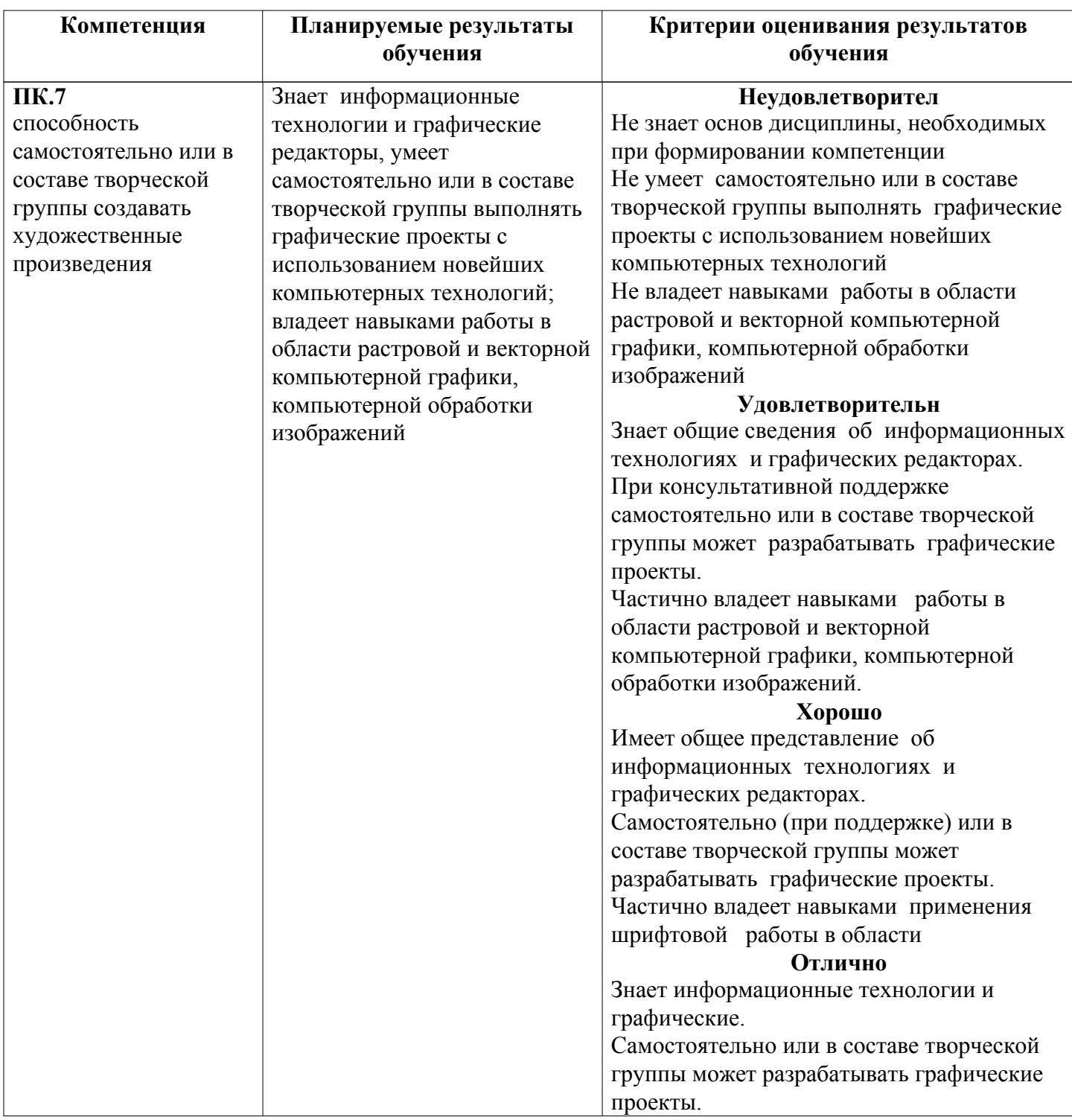

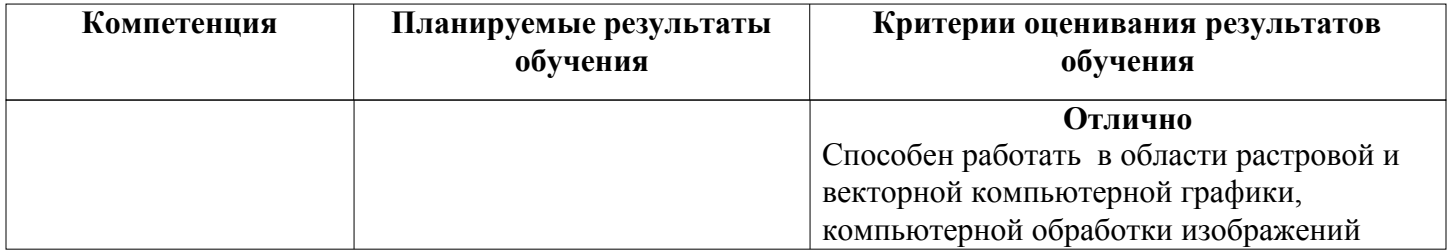

### Оценочные средства текущего контроля и промежуточной аттестации

Cхема доставки : ИГН 2019

#### Вид мероприятия промежуточной аттестации : Зачет

Способ проведения мероприятия промежуточной аттестации : Оценка по дисциплине в рамках промежуточной аттестации определяется на основе баллов, набранных обучающимся на контрольных мероприятиях, проводимых в течение учебного периода. Максимальное количество баллов : 100

Конвертация баллов в отметки

«отлично» - от 81 до 100 «хорошо» - от 61 до 80 «удовлетворительно» - от 44 до 60 «неудовлетворительно» / «незачтено» менее 44 балла

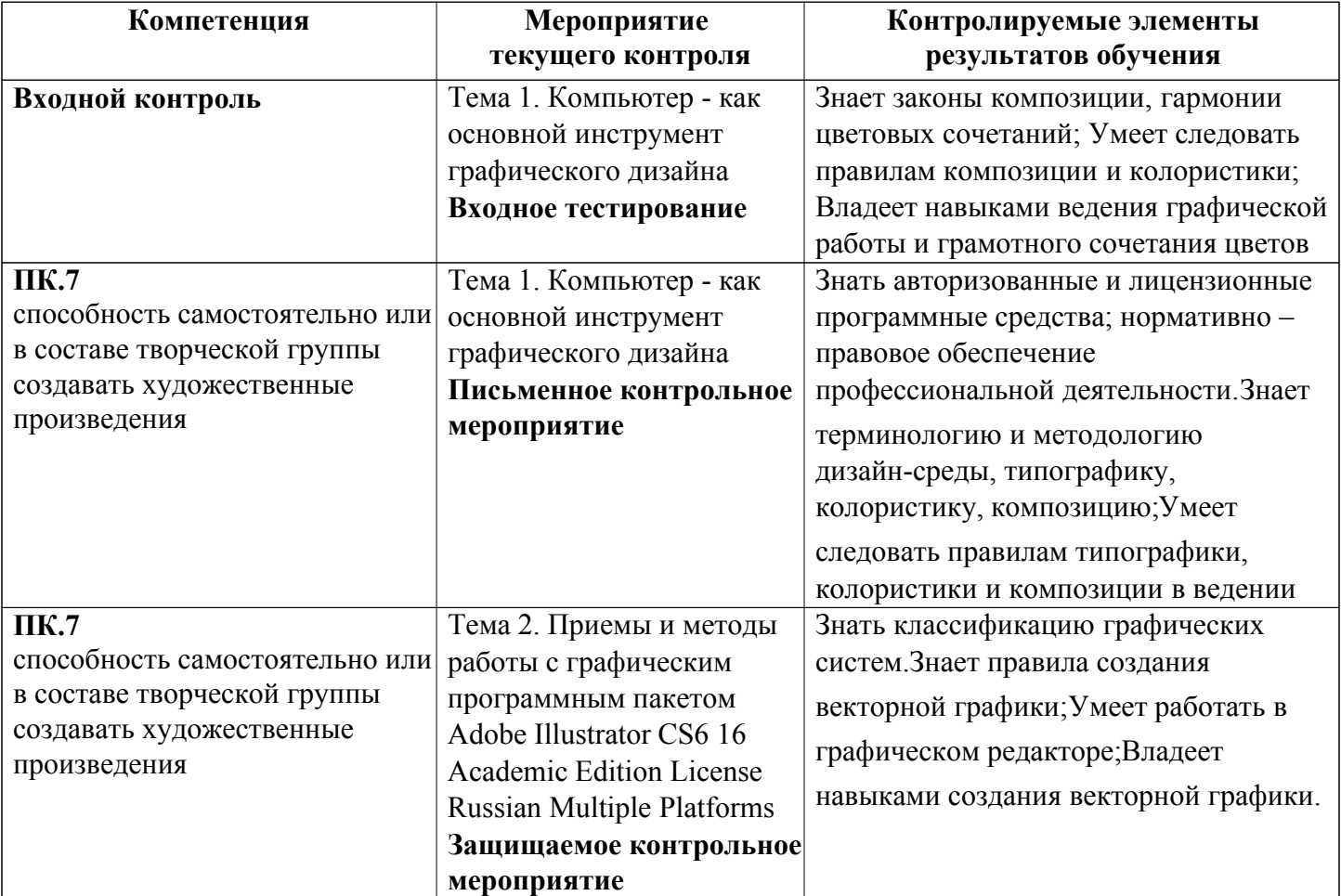

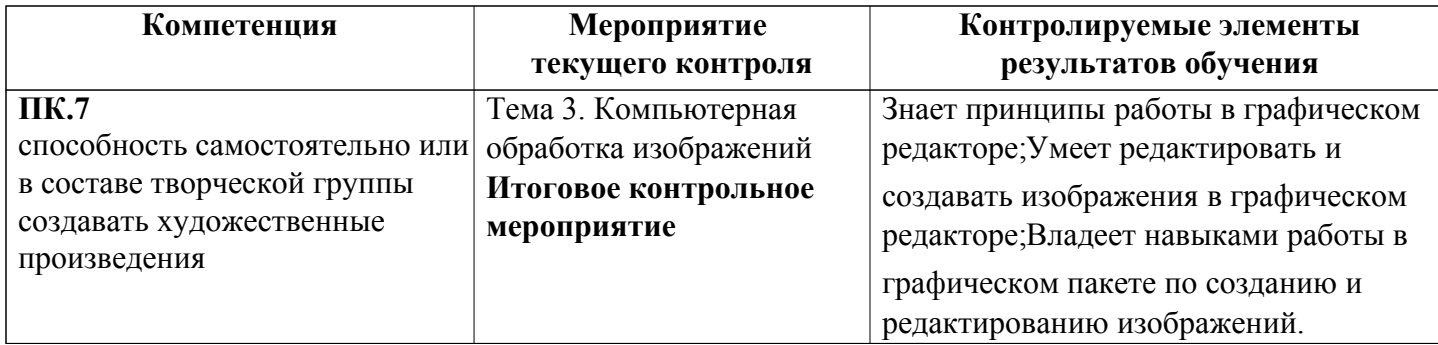

### Спецификация мероприятий текущего контроля

### Тема 1. Компьютер - как основной инструмент графического дизайна

Продолжительность проведения мероприятия промежуточной аттестации: 2 часа Условия проведения мероприятия: в часы аудиторной работы

Максимальный балл, выставляемый за мероприятие промежуточной аттестации: 0 Проходной балл: 0

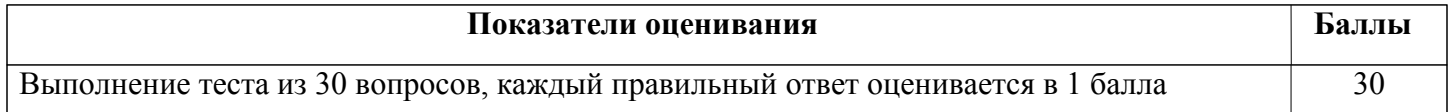

## Тема 1. Компьютер - как основной инструмент графического дизайна

Продолжительность проведения мероприятия промежуточной аттестации: 2 часа Условия проведения мероприятия: в часы аудиторной работы

Максимальный балл, выставляемый за мероприятие промежуточной аттестации: 30 Проходной балл: 14

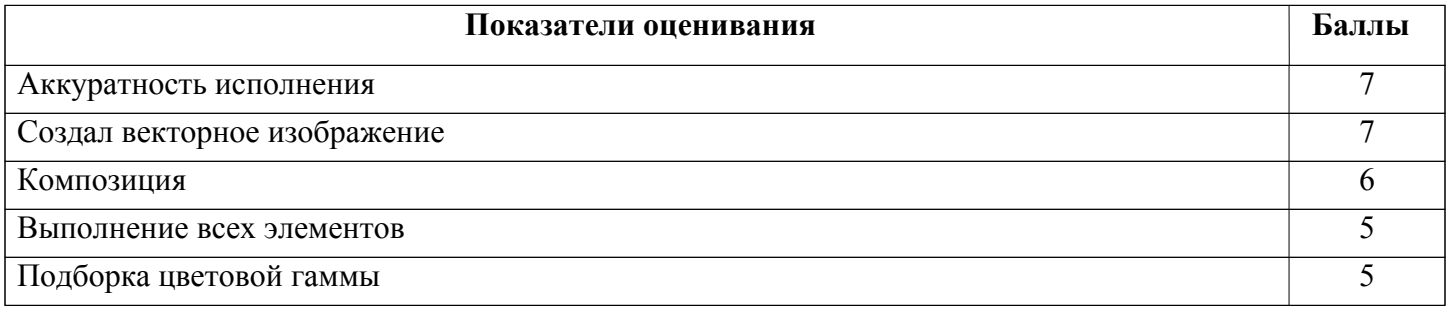

### Тема 2. Приемы и методы работы с графическим программным пакетом Adobe Illustrator CS6 16 Academic Edition License Russian Multiple Platforms

Продолжительность проведения мероприятия промежуточной аттестации: 2 часа Условия проведения мероприятия: в часы аудиторной работы Максимальный балл, выставляемый за мероприятие промежуточной аттестации: 30 Проходной балл: 13

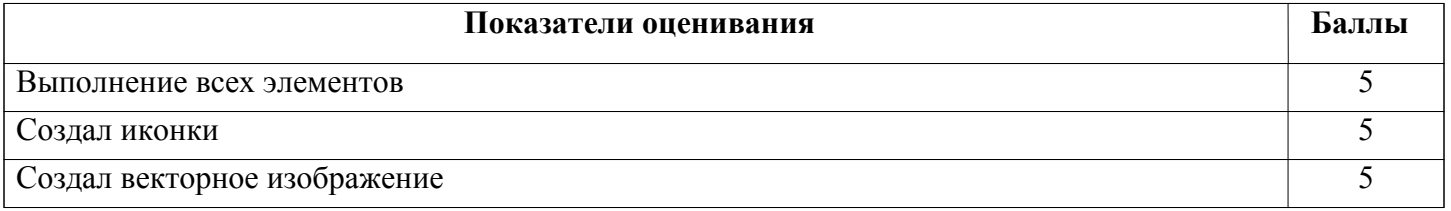

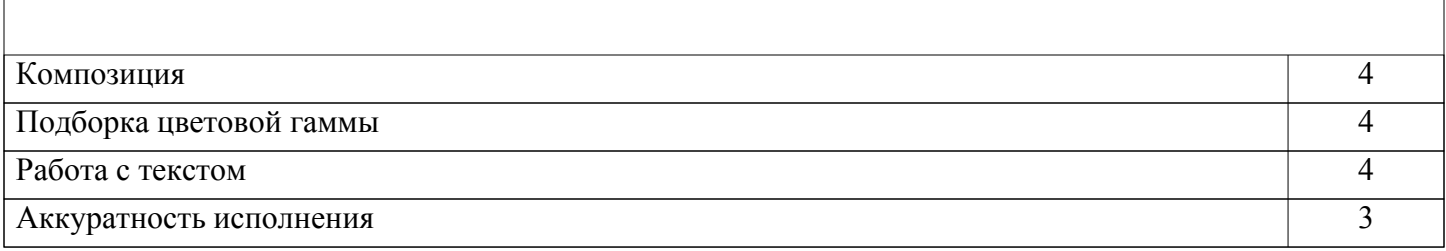

### Тема 3. Компьютерная обработка изображений

Продолжительность проведения мероприятия промежуточной аттестации: 2 часа Условия проведения мероприятия: в часы аудиторной работы Максимальный балл, выставляемый за мероприятие промежуточной аттестации: 40 Проходной балл: 17

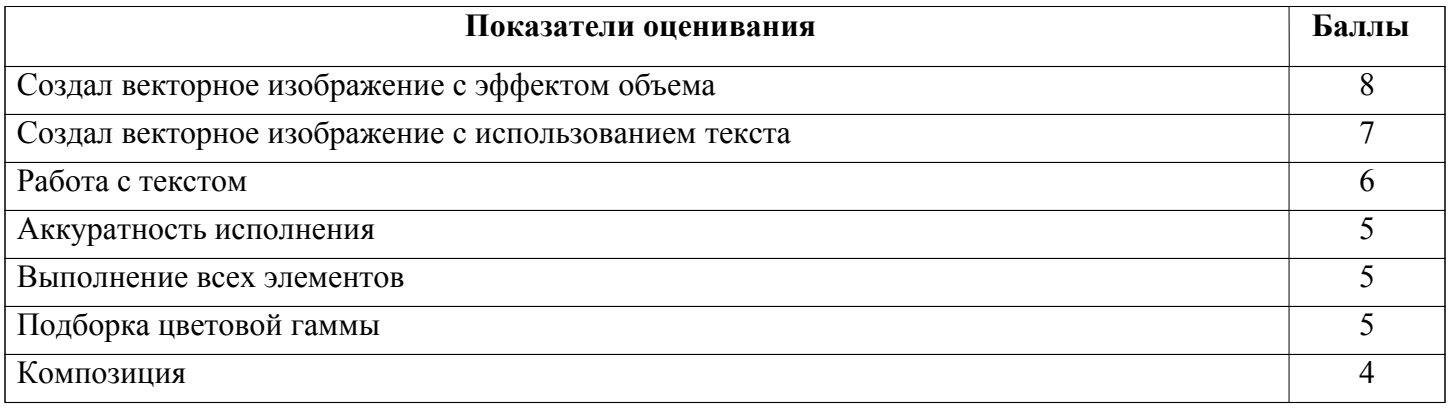

#### Вид мероприятия промежуточной аттестации : Экзамен

Способ проведения мероприятия промежуточной аттестации : Оценка по дисциплине в рамках промежуточной аттестации определяется на основе баллов, набранных обучающимся на контрольных мероприятиях, проводимых в течение учебного периода.

Максимальное количество баллов : 100

#### Конвертация баллов в отметки

«отлично» - от 81 до 100 «хорошо» - от 61 до 80 «удовлетворительно» - от 44 до 60 «неудовлетворительно» / «незачтено» менее 44 балла

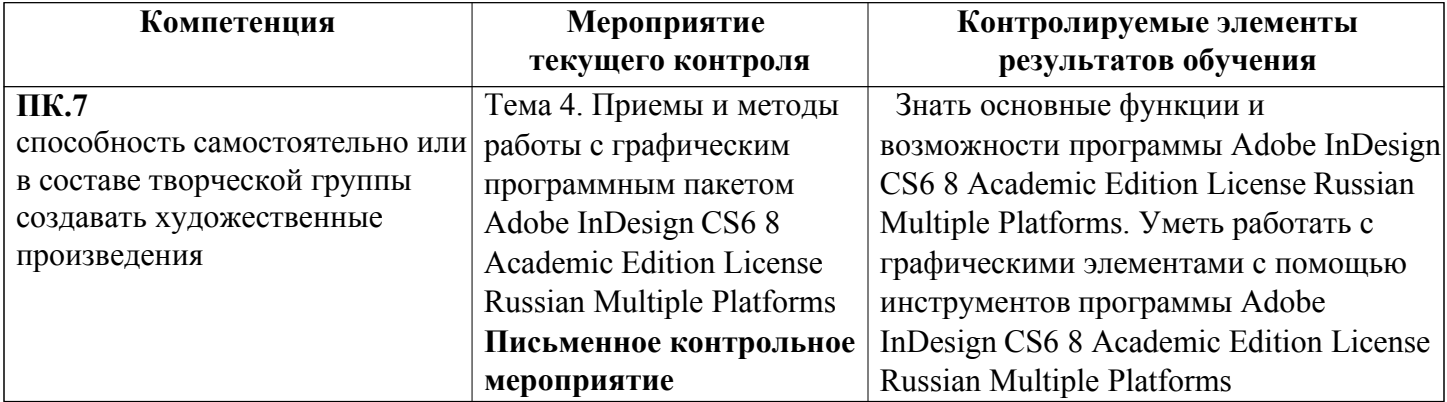

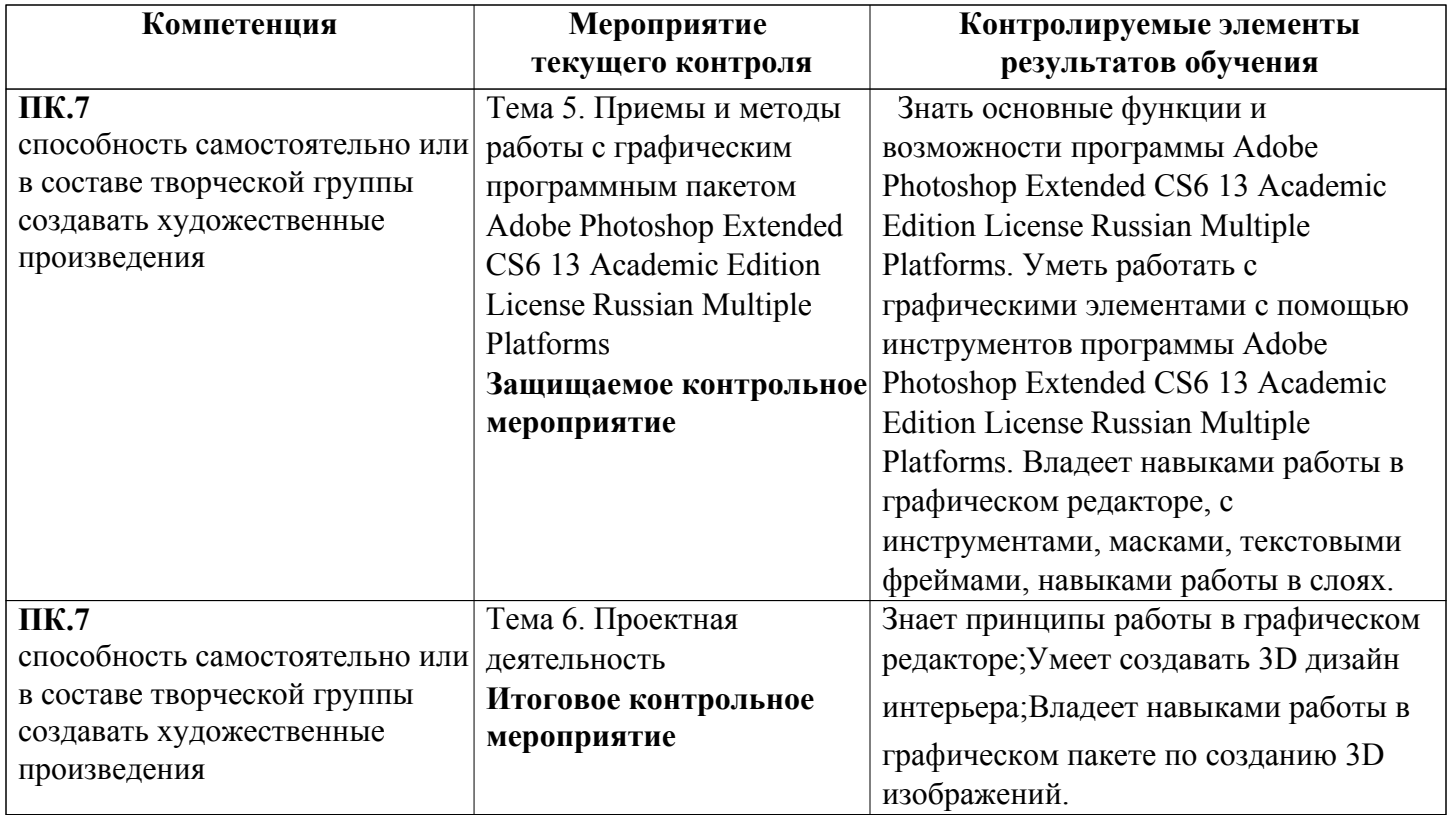

## Спецификация мероприятий текущего контроля

## Тема 4. Приемы и методы работы с графическим программным пакетом Adobe InDesign CS6 8 Academic Edition License Russian Multiple Platforms

Продолжительность проведения мероприятия промежуточной аттестации: 2 часа Условия проведения мероприятия: в часы аудиторной работы Максимальный балл, выставляемый за мероприятие промежуточной аттестации: 30

Проходной балл: 14

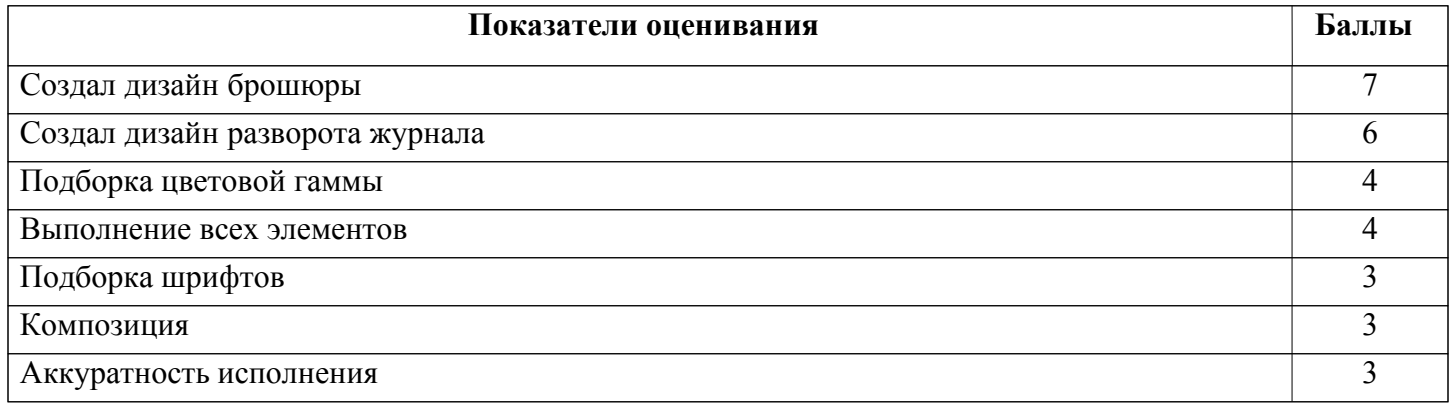

## Тема 5. Приемы и методы работы с графическим программным пакетом Adobe Photoshop Extended CS6 13 Academic Edition License Russian Multiple Platforms

Продолжительность проведения мероприятия промежуточной аттестации: 2 часа

Условия проведения мероприятия: в часы аудиторной работы

Максимальный балл, выставляемый за мероприятие промежуточной аттестации: 30

# Проходной балл: 13

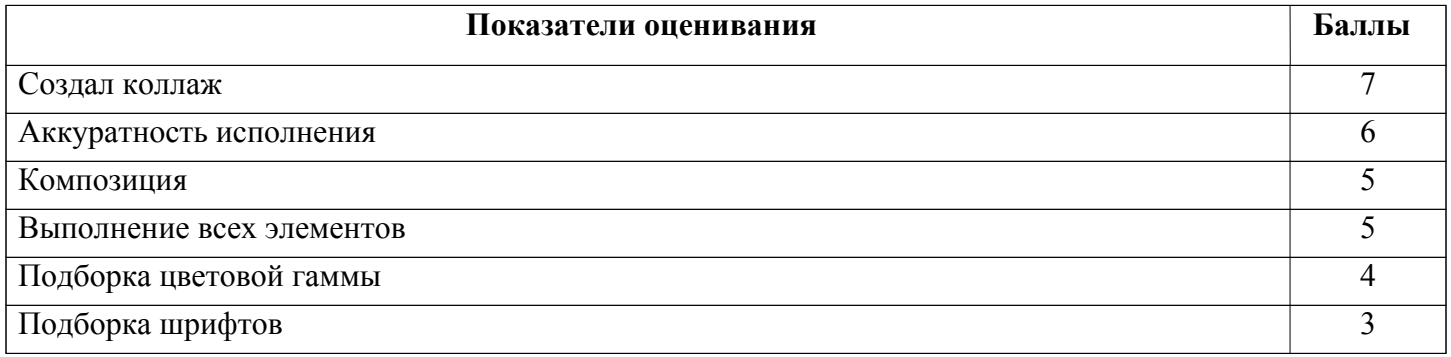

## Тема 6. Проектная деятельность

Продолжительность проведения мероприятия промежуточной аттестации: 2 часа

Условия проведения мероприятия: в часы аудиторной работы

Максимальный балл, выставляемый за мероприятие промежуточной аттестации: 40 Проходной балл: 17

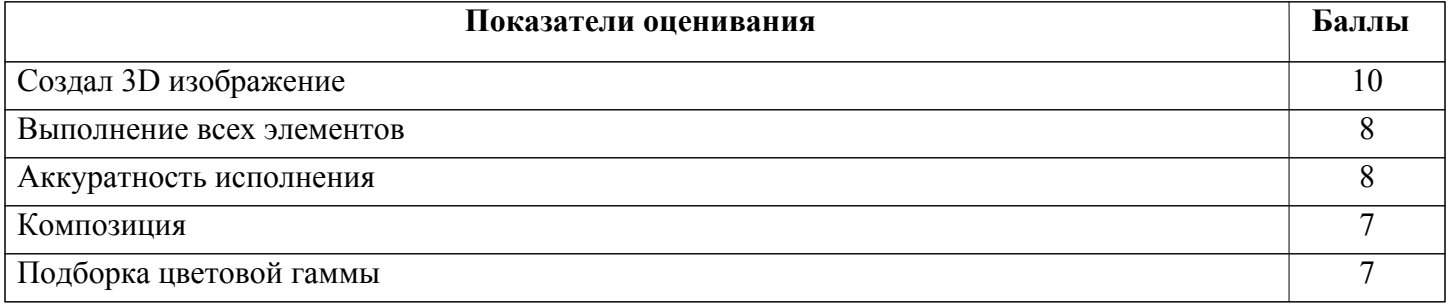